## Méthodes et notions essentielles

## **Méthode 1 : Calculer la moyenne d'une série statistique**

## **À connaître**

Pour calculer la **moyenne** M d'une série statistique :

- on additionne toutes les valeurs du caractère de la série ;
- on divise la somme obtenue par le nombre de valeurs de la série.
- Si *x*1, *x*2, ..., *x*<sup>p</sup> représentent les valeurs des caractères de la série, on a alors :  $M = \frac{x_1 + x_2 + ... + x_p}{n}$ .

p

**Exemple** : Sophie a calculé le temps qu'elle a passé devant la télévision la semaine dernière. Voici ses résultats :

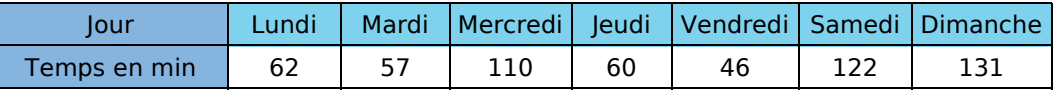

Calcule le temps moyen passé par Sophie devant la télévision.

On calcule la moyenne :  $M = \frac{62 + 57 + 110 + 60 + 46 + 122 + 131}{7}$  $\frac{0+46+122+131}{7} = \frac{588}{7}$  $\frac{38}{7}$  = 84 min.

Sophie a passé, en moyenne, 84 min (soit 1 h 24 min) par jour devant la télévision la semaine dernière.

## **À toi de jouer**

**1** Un commercial a relevé la distance qu'il a parcourue chaque jour lors de sa dernière semaine de travail. Voici ce qu'il a noté :

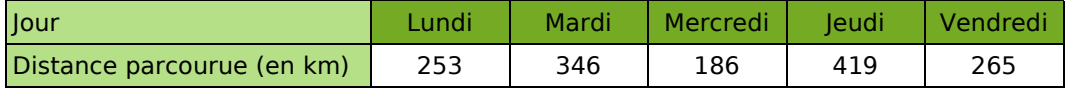

Quelle est la distance moyenne parcourue par jour par ce commercial lors de sa dernière semaine de travail ?

**2** Voici un tableau donnant la production française de quelques produits agricoles entre 2000 et 2004 (en millions de tonnes) :

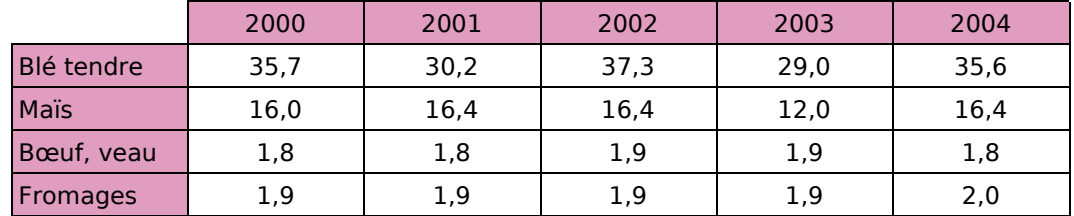

(source INSEE)

**a.** Calcule la production moyenne de blé tendre en France entre 2000 et 2004.

**b.** Quelle est la production moyenne de maïs en France entre 2002 et 2004 ?

**3** Revenu moyen des couples selon le nombre d'enfants en euros et par an.

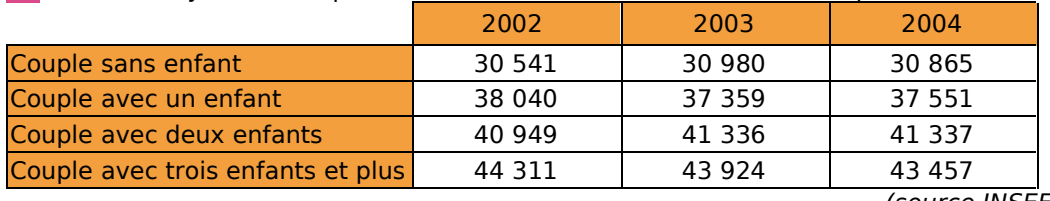

(source INSEE)

À l'aide du tableau, calcule quel était, en moyenne, le revenu annuel d'un couple avec un enfant de 2002 à 2004.

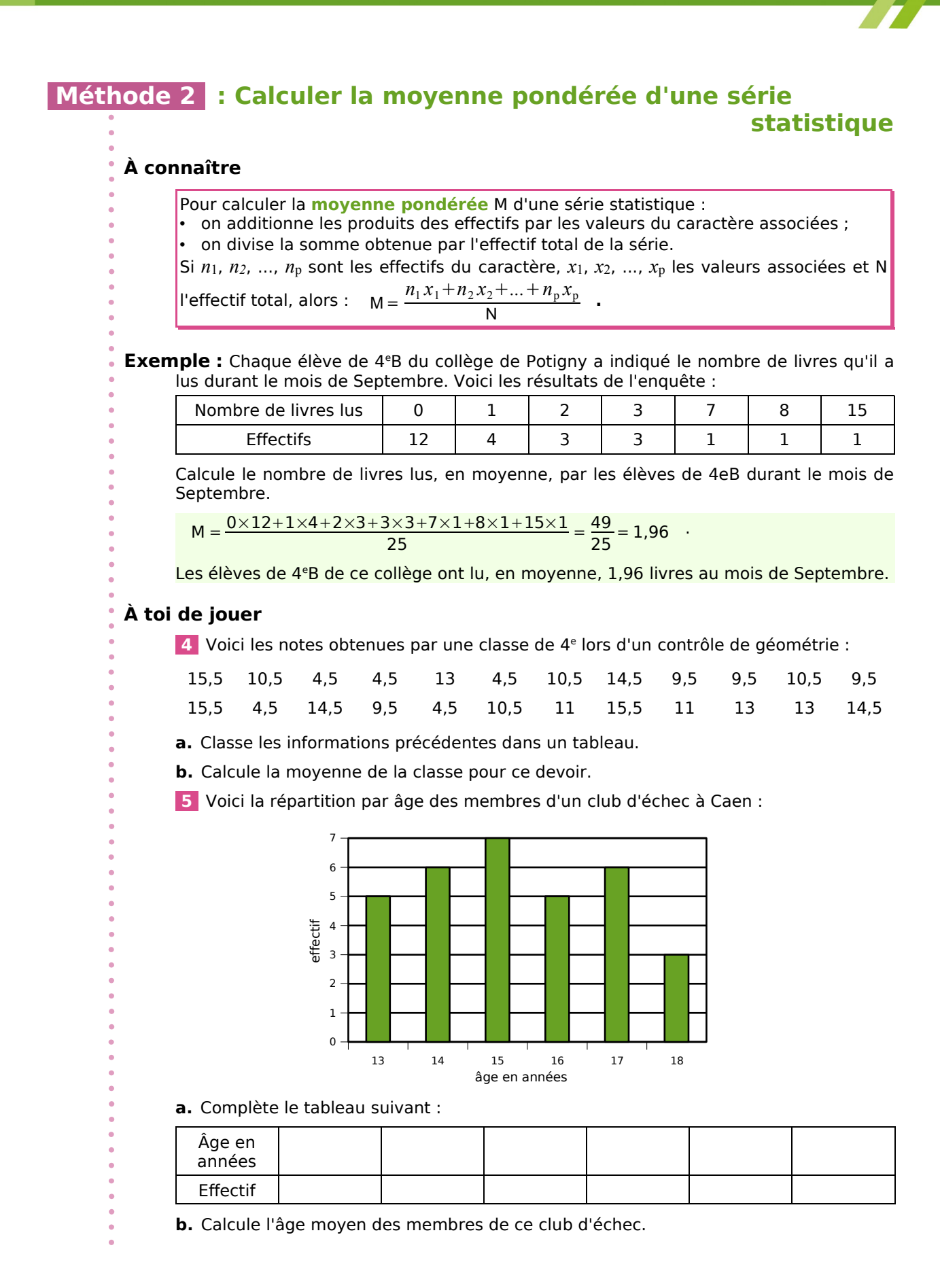